# Test/Dev Lab Virtualization

Jeremy Ey

Systems Administrator – Information Technology Services Tennessee Tech Computer Science Alumni BS '05, MS '07 VCIX6-DTM, VCP6-DCV twitter: @kayakerscout blog: https://quirkyvirtualization.net

### Motivations

- Knowledge of VMware products (i.e. vSphere)
- Knowledge of a multi-system environment
- Testing of platforms configurations other than primary system
- Curiosity about how something works or "what happens if?"

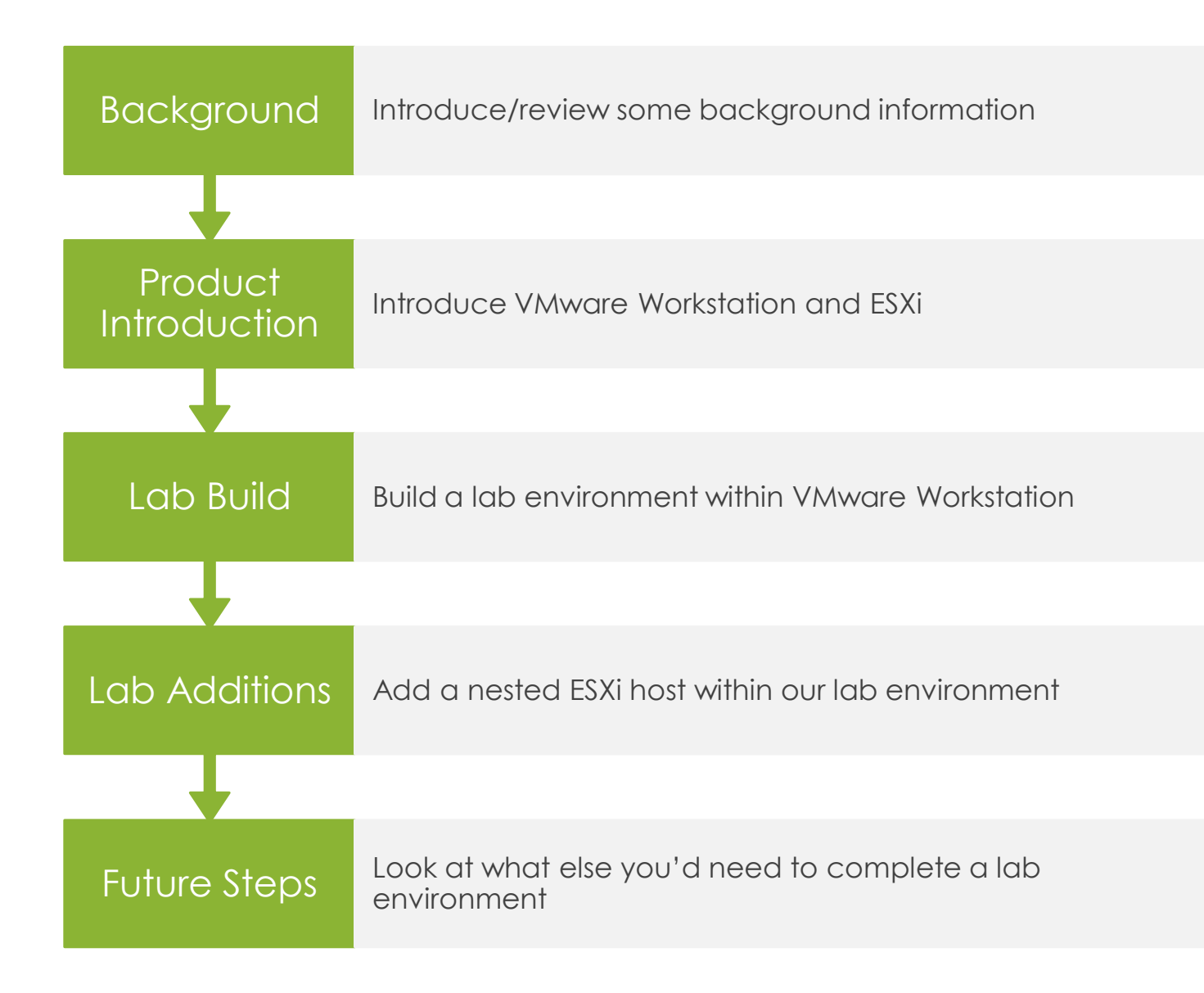

Tonight's Plan

# Background

# IP Addressing

- Private Address Ranges:
	- 10.0.0.0/8
	- 172.16.0.0/12
	- 192.168.0.0/16

# IP Addressing

- Routing
- Network Address Translation

### What is a Virtual Machine

- virtualization, not emulation
- virtual devices
- leaky abstractions

VMware Workstation

#### VMware Workstation

- Windows or Linux based host
- Fusion is the MacOS product

#### VMware Workstation

- host OS is responsible for dealing with physical hardware
- run as continuously or a ad hoc as you'd like

#### VM in VMware Workstation

• Let's Build a VM in VMware Workstation

# VMware ESXi and vSphere

#### ESXi

- dedicated hypervisor, runs directly on the hardware
- as such your hardware must be "supported" by ESXi to use it
- assumes you have a functional network to access management
	- web based or API based

#### vSphere

- vSphere is largely the combination of ESXi and vCenter
- vCenter provides centralized management

#### General Notes

#### **Processor**

- **Memory** 
	- more memory = doing more concurrently
	- overcommitment Edit > Preferences > Memory (workstation)
	- ESXi swap file
- Storage
	- storage matters performance vs capacity
	- thin vs thick provisioning

#### Common Features

- snapshots saved state of a virtual machine
- clones full clones, linked clones

### VMware Tools

- installed in Guest OS
- drivers and other packages to make the guest OS more usable
- expands management options
- provides time synchronization following key events
- provided as an freestanding executable installer, and iso image
- Linux guests: open-vm-tools package(s)

#### VMware Tools

• Check on Guest VM

# Networking

- Bridged
- NAT
- Host-Only

#### Lab Architecture

- Build everything inside of VMware workstation, including an ESXi host
- Lowest barrier of entry
	- start with what you have
	- broader hardware support

### Network Management within **Workstation**

• look at defaults for each network

#### Lab Design One

- two guests, start with NAT to complete install
- then place on host only network

### Lab Design Two

• two guests in their own host only networks, place a "router" inbetween

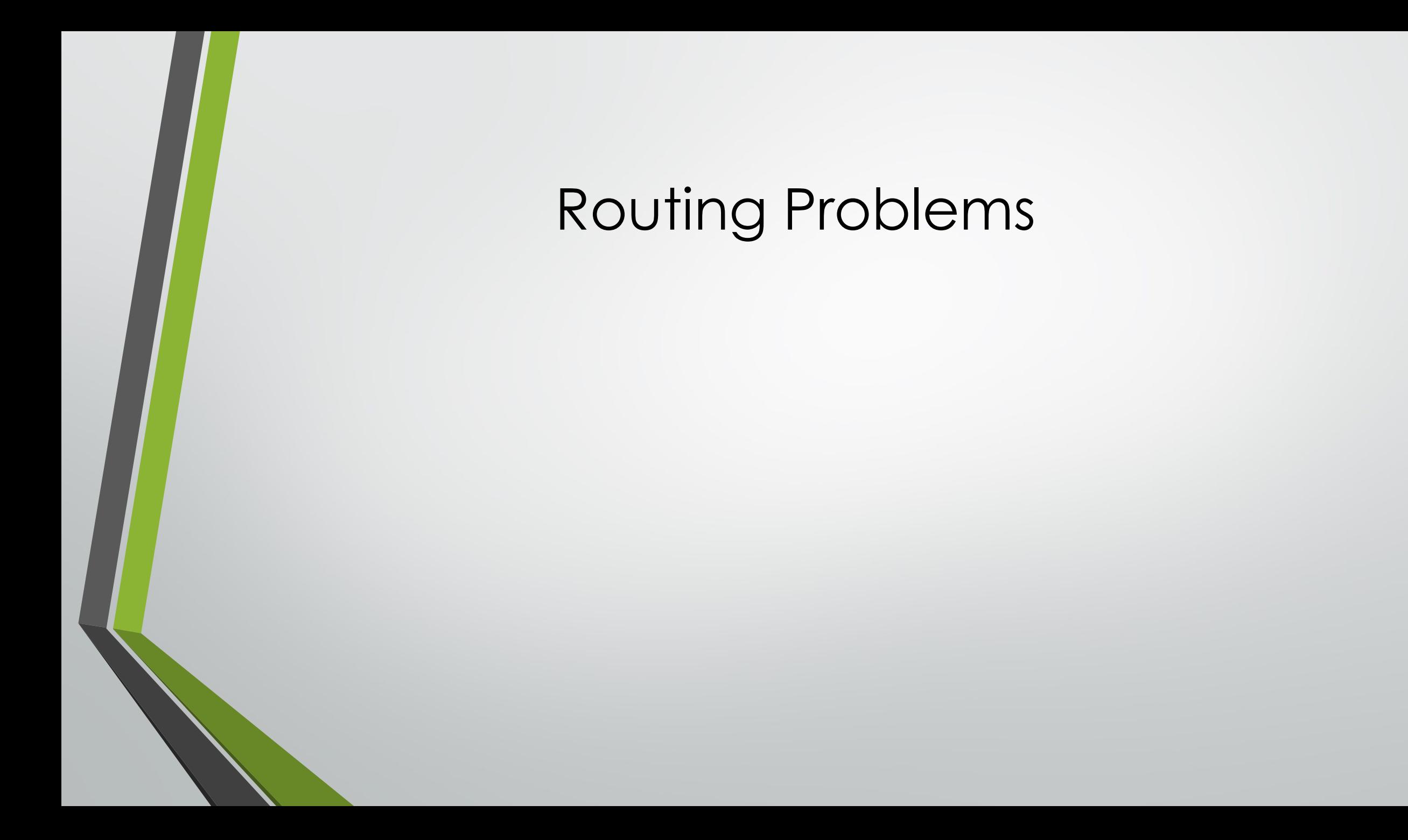

#### ESXi Install

- installing ESXi assuming you don't have hardware issues
- configuring management

#### vCenter Install

• Virtual appliance, deploys into a ESXi host or existing vSphere environment (VCSA)

#### Future Lab Additions

- DNS/DHCP/NTP
- Shared Storage
- Active Directory

#### DNS/NTP/DHCP

• essential network services

# Shared Storage

• Shared storage

### Directory Services

- Active Directory
- OpenLDAP

### **Pointers**

- As you're getting started, don't get too invested in any one decision.
- Come up with a naming scheme for your "generic VMs" before you need them.

#### **Pointers**

- Decide what is important to you.
- Probably can't always follow "Best Practices" and production deployment techniques

- vBrownBag "weekly" podcast/webinar https://vbrownbag.com
- VMware Users Group (VMUG) in-person & online community https://www.vmug.com
- Communities online, in-person
	- example: http://blogtober.net/

- VMTN Blog Beat Aggregated Blog Feed https://blogs.vmware.com
- VMware Technology Network (VMTN) https://communities.vmware.com
- VMware Hands on Labs https://hol.vmware.com
- VMware Product Trials https://www.vmware.com/try-vmware.html

- Microsoft Evaluation Center https://www.microsoft.com/en-us/evalcenter/
- Microsoft Virtual Machines https://developer.microsoft.com/en-us/microsoftedge/tools/vms/

- Safari Books Online via Tennessee Tech library
- Professional and Student members of ACM [not chapter membership] have access to the ACM Learning Center includes full Safari Books Online

#### • Storage:

• FreeNAS http://www.freenas.org DellEMC UnityVSA https://www.emc.com/products-solutions/trialsoftware-download/unity-vsa.htm

#### Routers:

• VyOS https://vyos.io/, pfsense https://www.pfsense.org/

### Conclusion/Door Prizes